### PROGRAMME DE FORMATION

Tolérancements et annotations fonctionnelles / CATIA 3D Tolerancing and Annotation Designer (TAD)

# Objectifs pédagogiques

À la fin de ce cours, vous serez en mesure de :

-Accéder et visualiser des caractéristiques de révision de vue, capture et annotation

-Afficher / Masquer les annotations 3D individuels et toutes les annotations d'un type donné

-Afficher des captures FTAs

-Supprimer le plan de découpage FTA d'une capture

-Filtrer les annotations 3Ds

## Description / Contenu

#### CATIA 3D Tolerancing and Annotation - 10,5 heures

Ce module vous apprendra à annoter une pièce 3D. Vous apprendrez à créer des plans annotés et à ajouter et gérer des annotations 3D sur ces plans. Vous apprendrez également à créer des vues 3D et à les utiliser pour créer des vues de dessin 2D. Vous pourrez également créer des annotations sur des assemblages.

#### CATIA 3D Annotation Insight - 3,5 heures

Ce module enseigne comment utiliser l'application 3D Annotation Insight pour examiner et filtrer les informations d'annotations 3D contenues dans les documents de pièce et d'assemblage. Les participants apprendront à masquer / afficher les annotations et les captures, à utiliser les annotations de dimensionnement et de tolérancement pour améliorer la compréhension et la prise de décision.

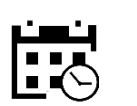

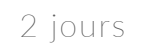

14 heures

#### Public visé

#### Pré-requis

CATIA Knowledgeware et CATIA Solid and

#### Moyens et supports pédagogiques

- Supports de cours et exercices disponibles durant et après la formation
- Répartition cohérente et équilibrée entre théorie et exercices pratiques de type BE.

#### Modalités d'évaluation et de suivi

connaissance acquis en fin de formation.

besoins de la formation ont été atteints.

#### Formateurs

- 
- profil d'ingénieurs diplômés ou techniciens
- supérieurs.

• sélectionnés pour leurs qualités pédagogiques et

KEONYS 24 quai Galliéni, 92150 SURESNES France Tél : 01 81 93 81 93 • SIRET : 50472573000130 • APE : 6203Z

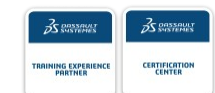

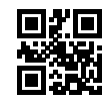

[CONSULTER NOTRE LIVRET D'ACCUEIL](https://www.keonys.com/wp-content/uploads/2021/03/LIVRET-DACCUEIL-2021_compressed.pdf)

Numéro de page : 2

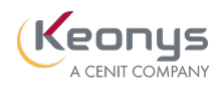

 $\mathsf{l}$ 

KEONYS 24 quai Galliéni, 92150 SURESNES France Tél : 01 81 93 81 93 • SIRET : 50472573000130 • APE : 6203Z

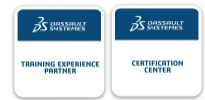

[CONSULTER NOTRE LIVRET D'ACCUEIL](https://www.keonys.com/wp-content/uploads/2021/03/LIVRET-DACCUEIL-2021_compressed.pdf)